## **Inhaltsverzeichnis**

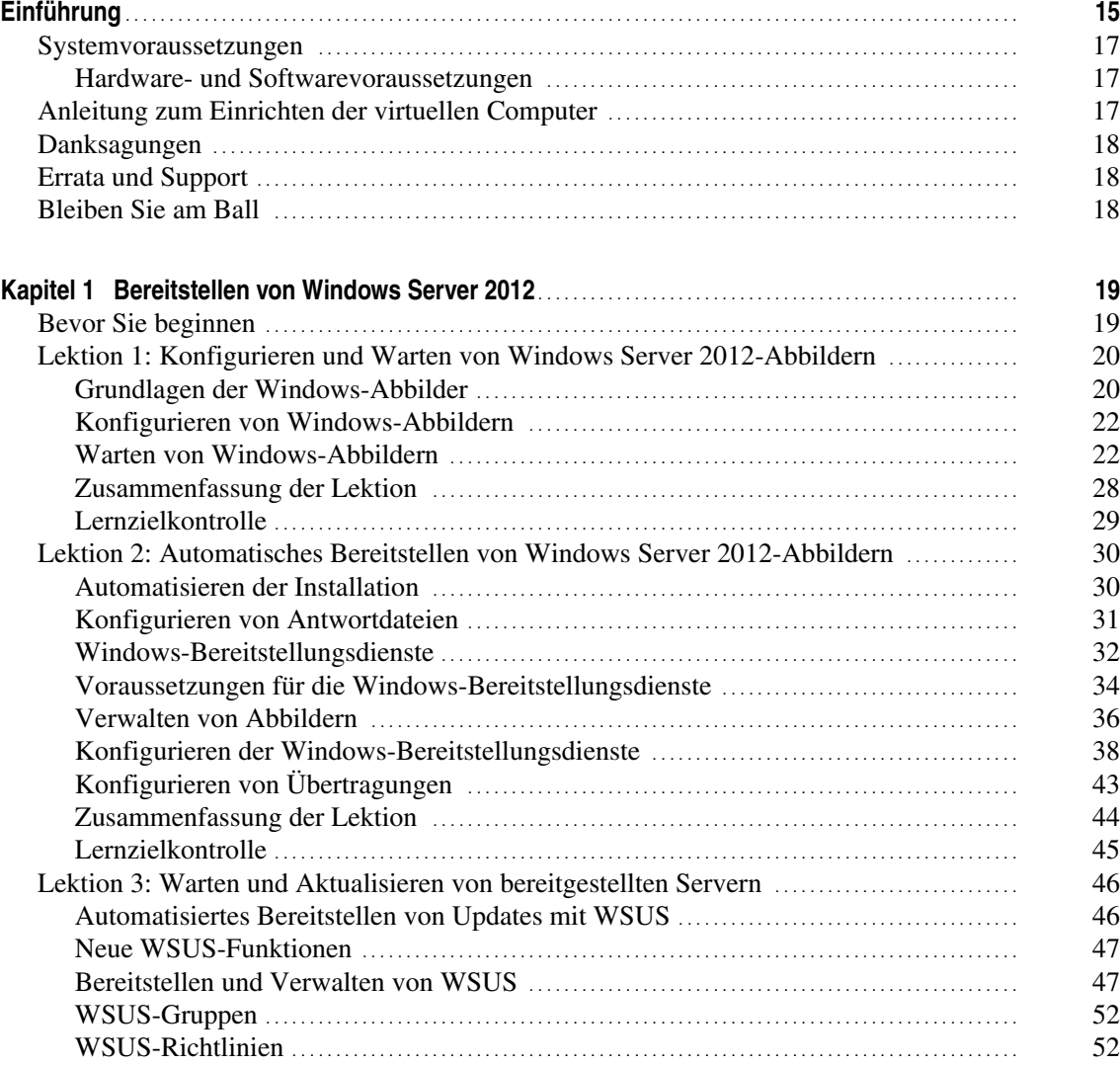

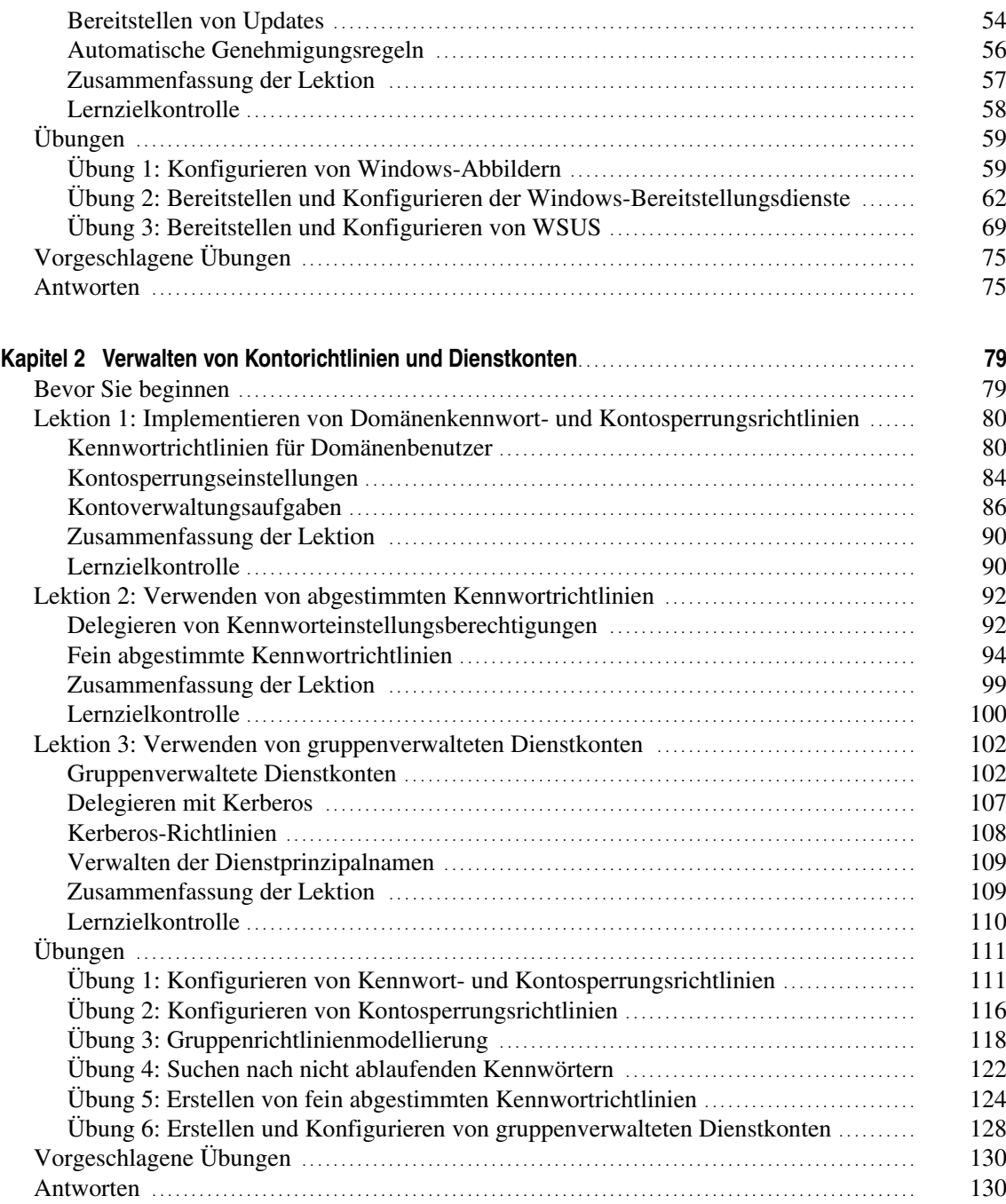

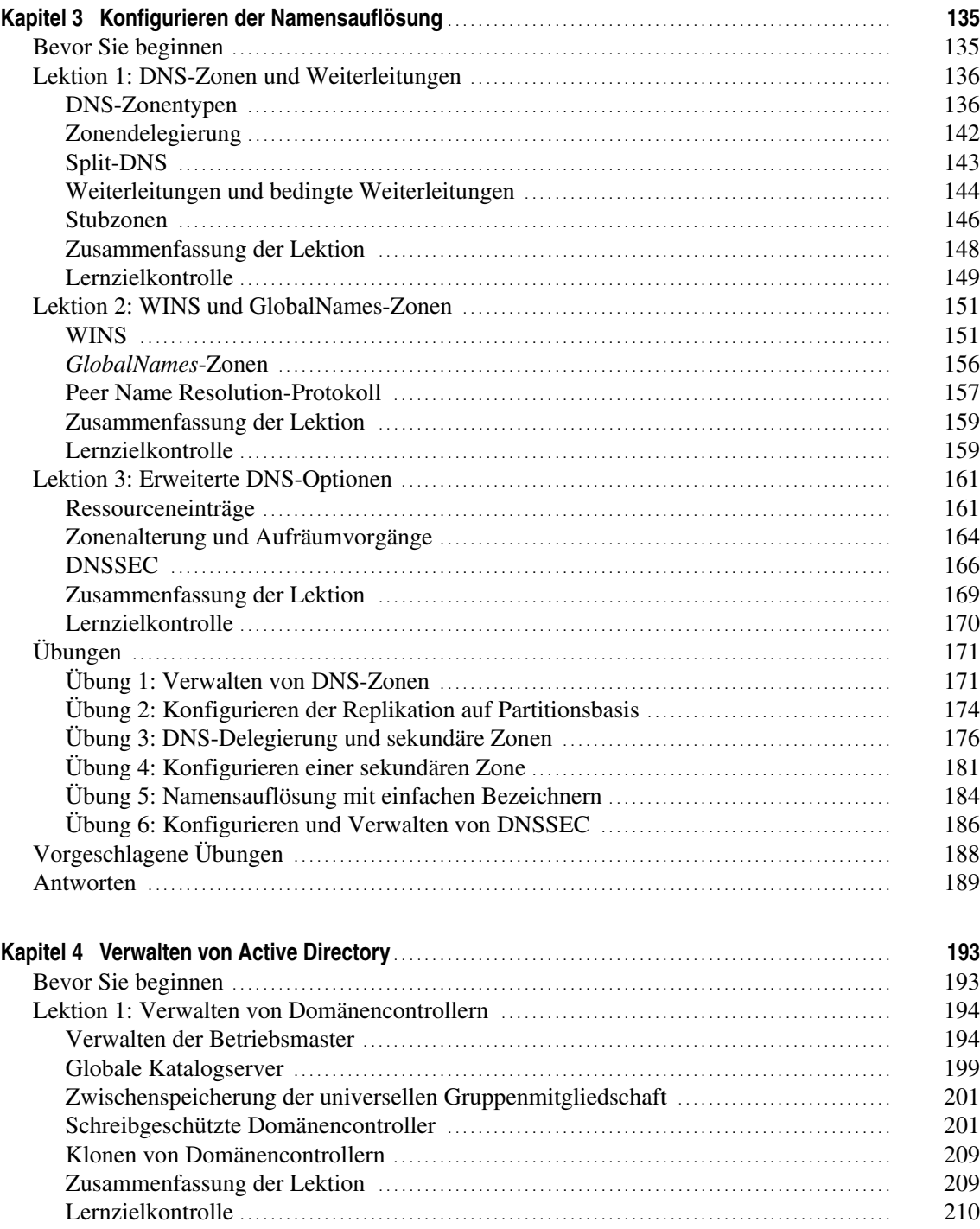

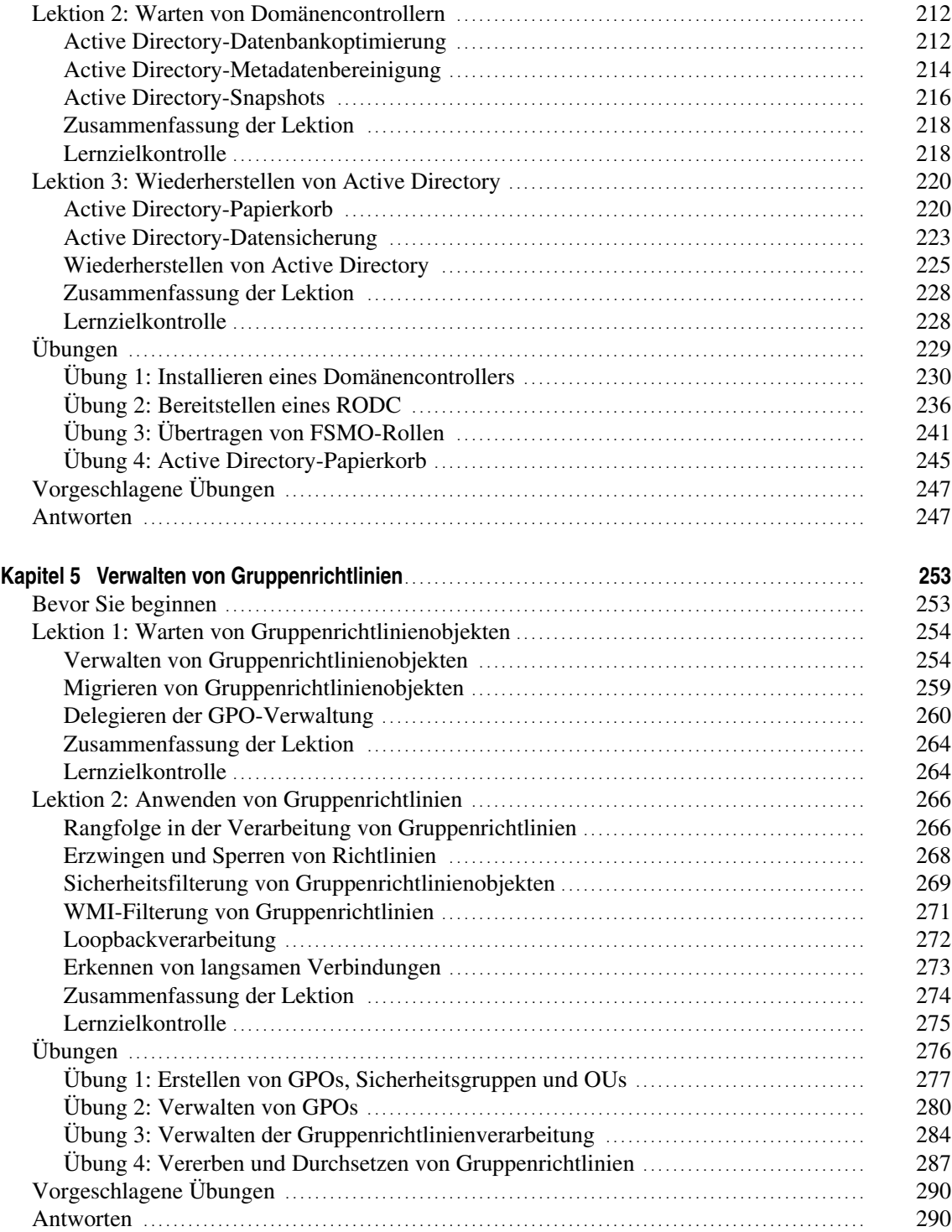

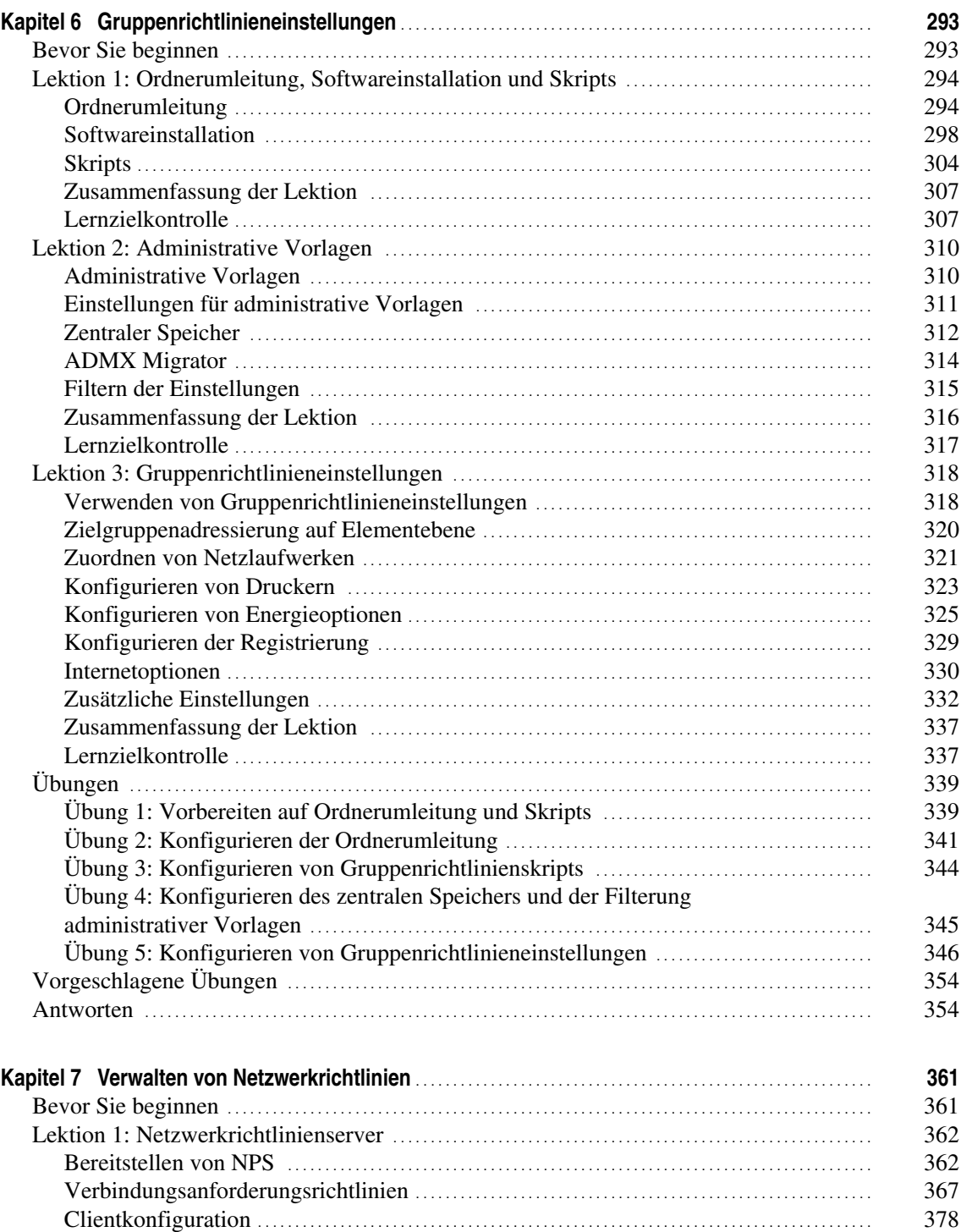

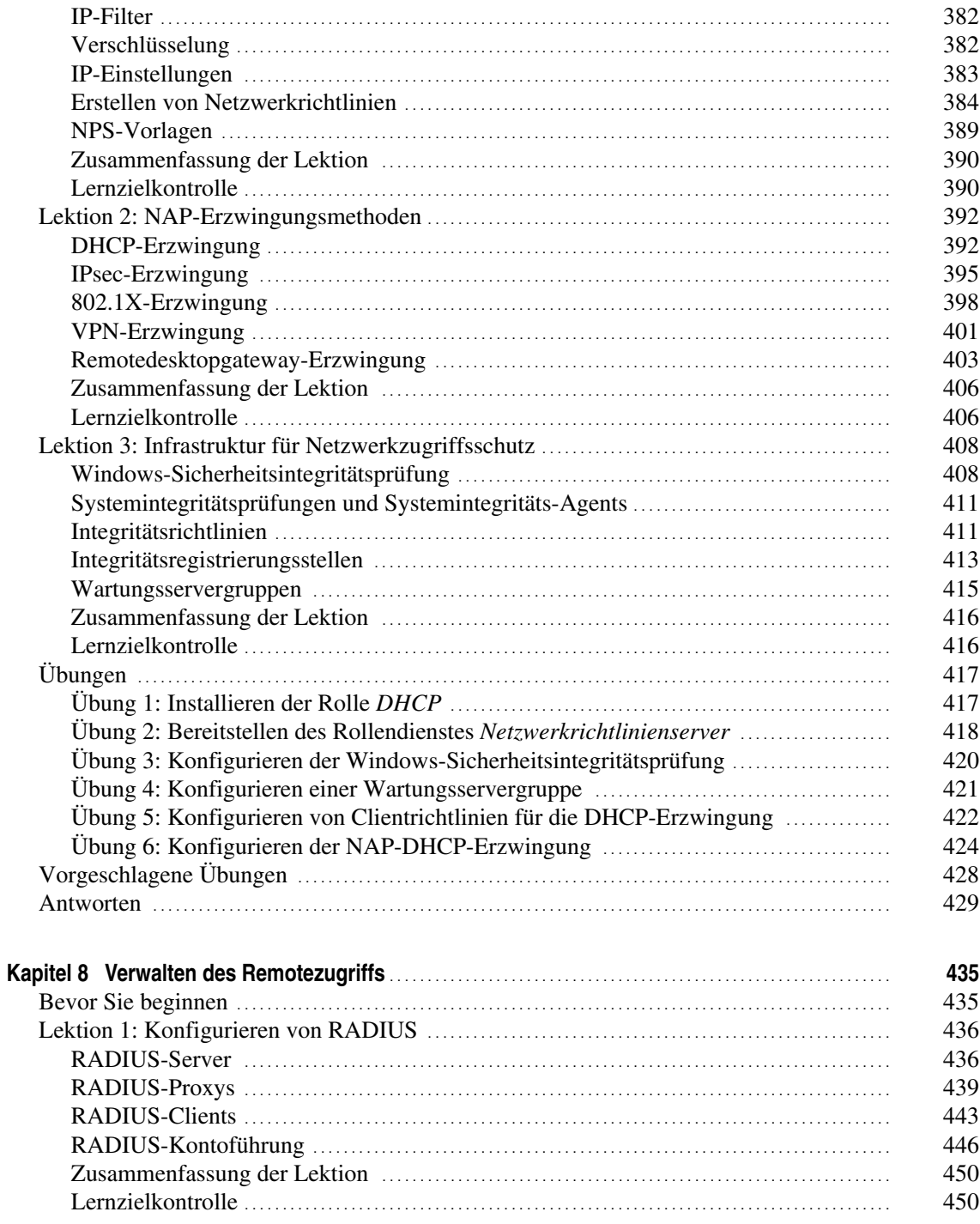

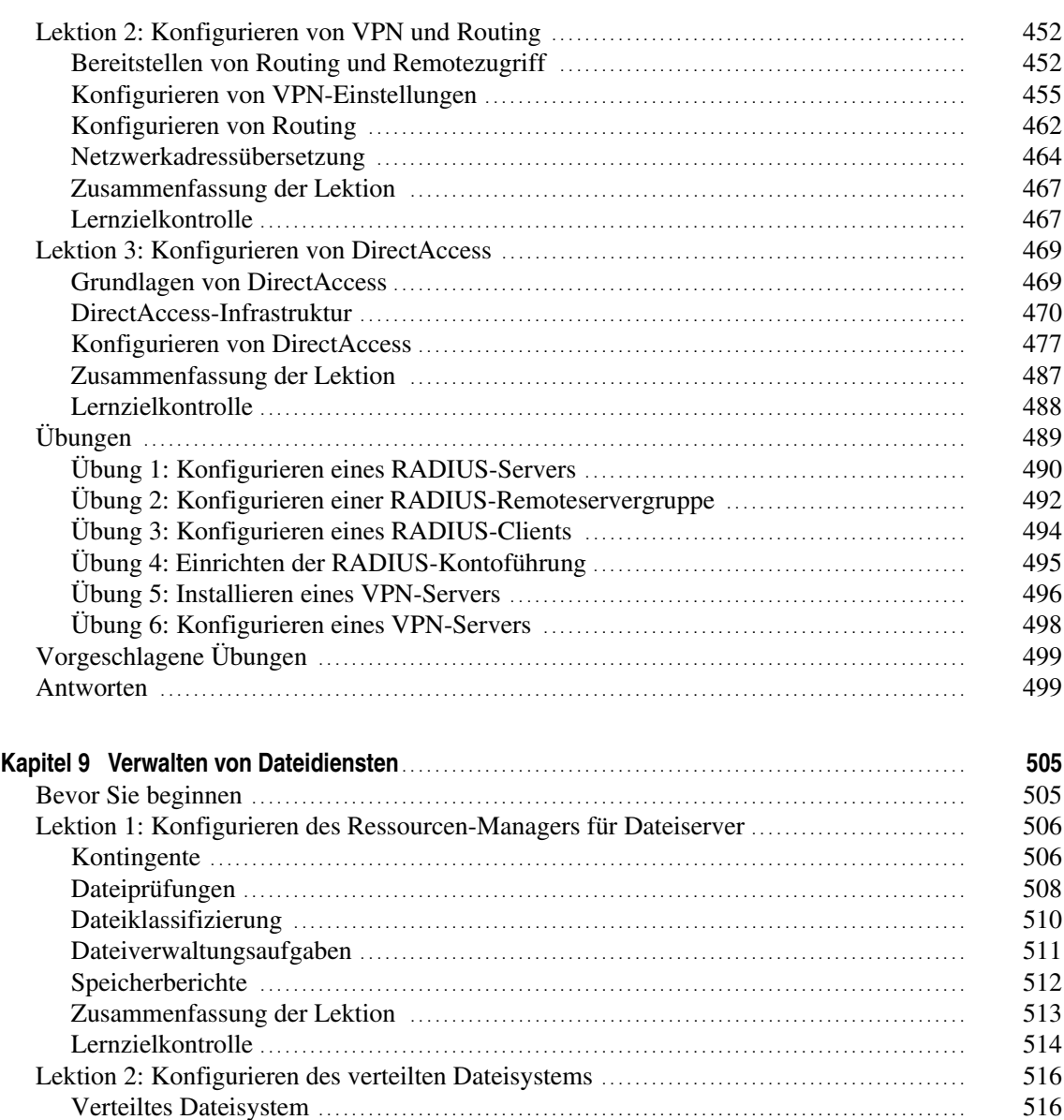

[DFS-Namespaces](#page--1-130) . . . . . . . . . . . . . . . . . . . . . . . . . . . . . . . . . . . . . . . . . . . . . . . . . . . . . . . . . . . . . . . . . . . . . . . . . . . . . . . . . . . . 516 [DFS-Replikation](#page--1-34) . . . . . . . . . . . . . . . . . . . . . . . . . . . . . . . . . . . . . . . . . . . . . . . . . . . . . . . . . . . . . . . . . . . . . . . . . . . . . . . . . . . . . 519 [Zusammenfassung der Lektion](#page--1-131) . . . . . . . . . . . . . . . . . . . . . . . . . . . . . . . . . . . . . . . . . . . . . . . . . . . . . . . . . . . . . . . . . . . 523 [Lernzielkontrolle](#page--1-111) . . . . . . . . . . . . . . . . . . . . . . . . . . . . . . . . . . . . . . . . . . . . . . . . . . . . . . . . . . . . . . . . . . . . . . . . . . . . . . . . . . . . . 524 [Lektion 3: Konfigurieren von Datei- und Laufwerkverschlüsselung](#page--1-1) . . . . . . . . . . . . . . . . . . . . . . . . . . 526 [Konfigurieren von BitLocker](#page--1-132) . . . . . . . . . . . . . . . . . . . . . . . . . . . . . . . . . . . . . . . . . . . . . . . . . . . . . . . . . . . . . . . . . . . . . . 526 [Konfigurieren der Netzwerkentsperrung](#page--1-133) . . . . . . . . . . . . . . . . . . . . . . . . . . . . . . . . . . . . . . . . . . . . . . . . . . . . . . . . 532 [Konfigurieren des verschlüsselnden Dateisystems](#page--1-53) . . . . . . . . . . . . . . . . . . . . . . . . . . . . . . . . . . . . . . . . . . . . 534

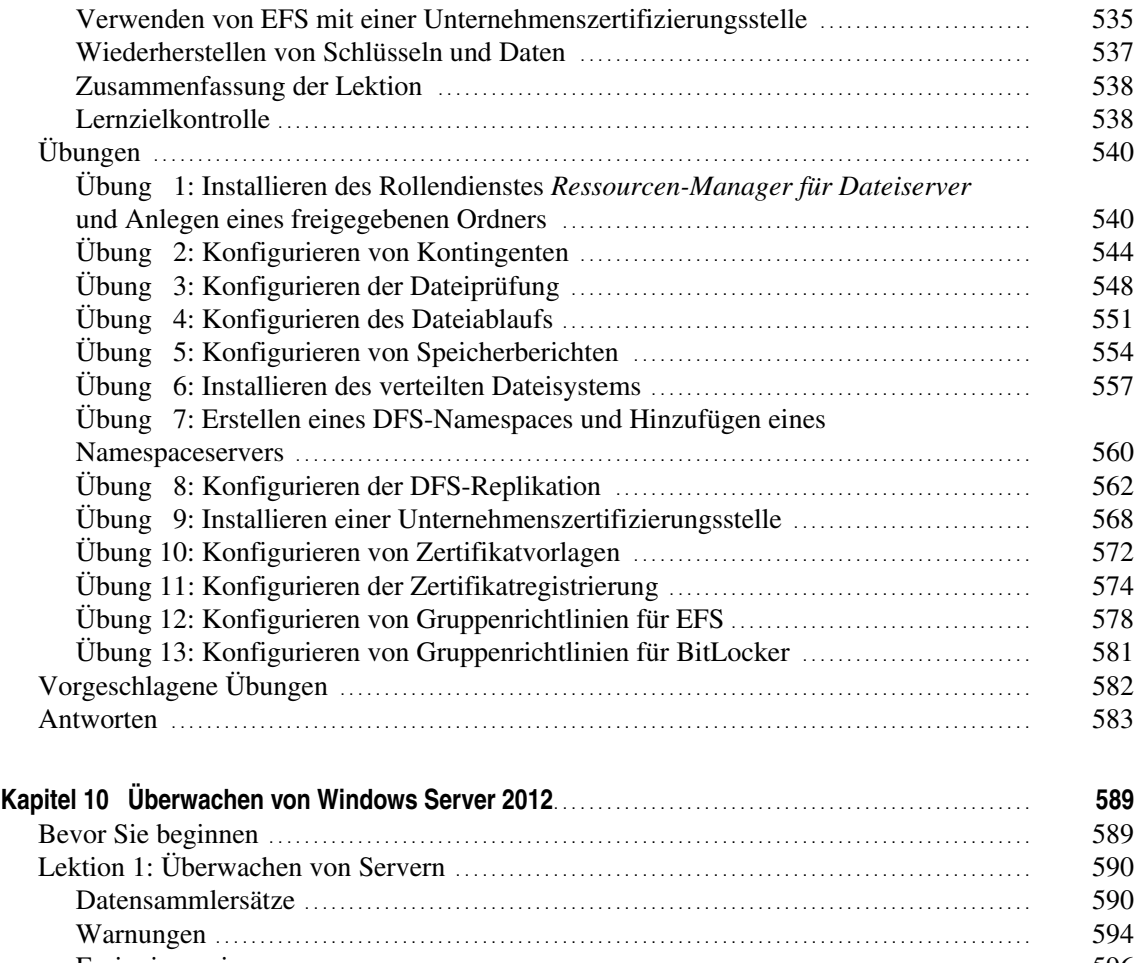

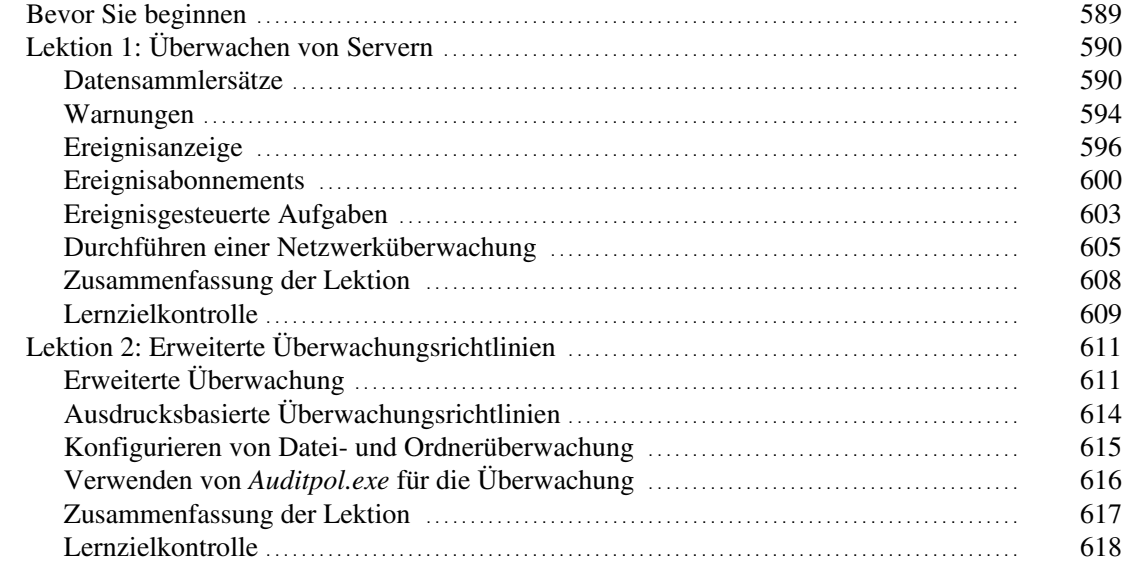

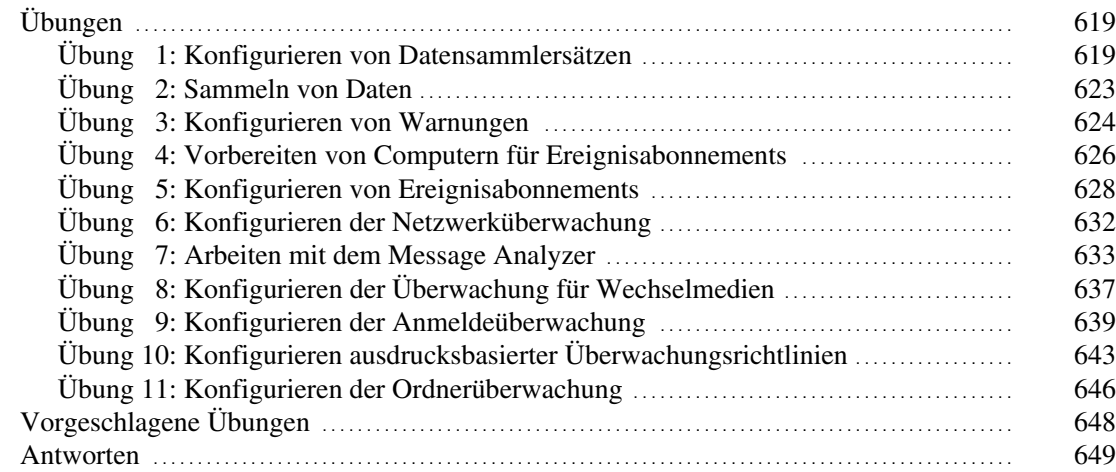

## **[Anhang A Einrichten der Testumgebung für die Übungen](#page--1-6)**

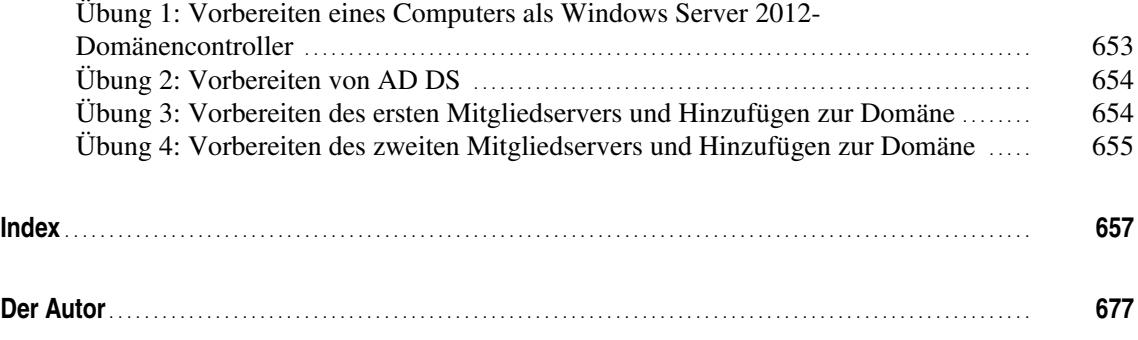